## **নোম ও েয়স সংয় োধ এক্লিয়ক ন করোর মযোনুয়োল**

ভর্তি রেজিন্ট্রারের ফটোকপি (প্রযোজ্য ক্ষেত্রে)

মাতা-পিতার ন্যাশনাল কার্ডের ফটোকপি (প্রযোজ্য ক্ষেত্রে)

মাতা-পিতার যেকোন পরীক্ষা পাসের সনদের ফটোকপি (প্রযোজ্ঞ ক্ষেত্রে)

নোটাৰী পাৰপিকেৰ ফটোকপি (প্ৰযোজ্ঞ ক্ষেত্ৰে)

এফিডেভিডের পরিকার ফটোকপি (প্রযোজ্য ক্ষেরো)

অন্যান্য (প্ৰযোজ্ঞ ক্ষেত্ৰে)

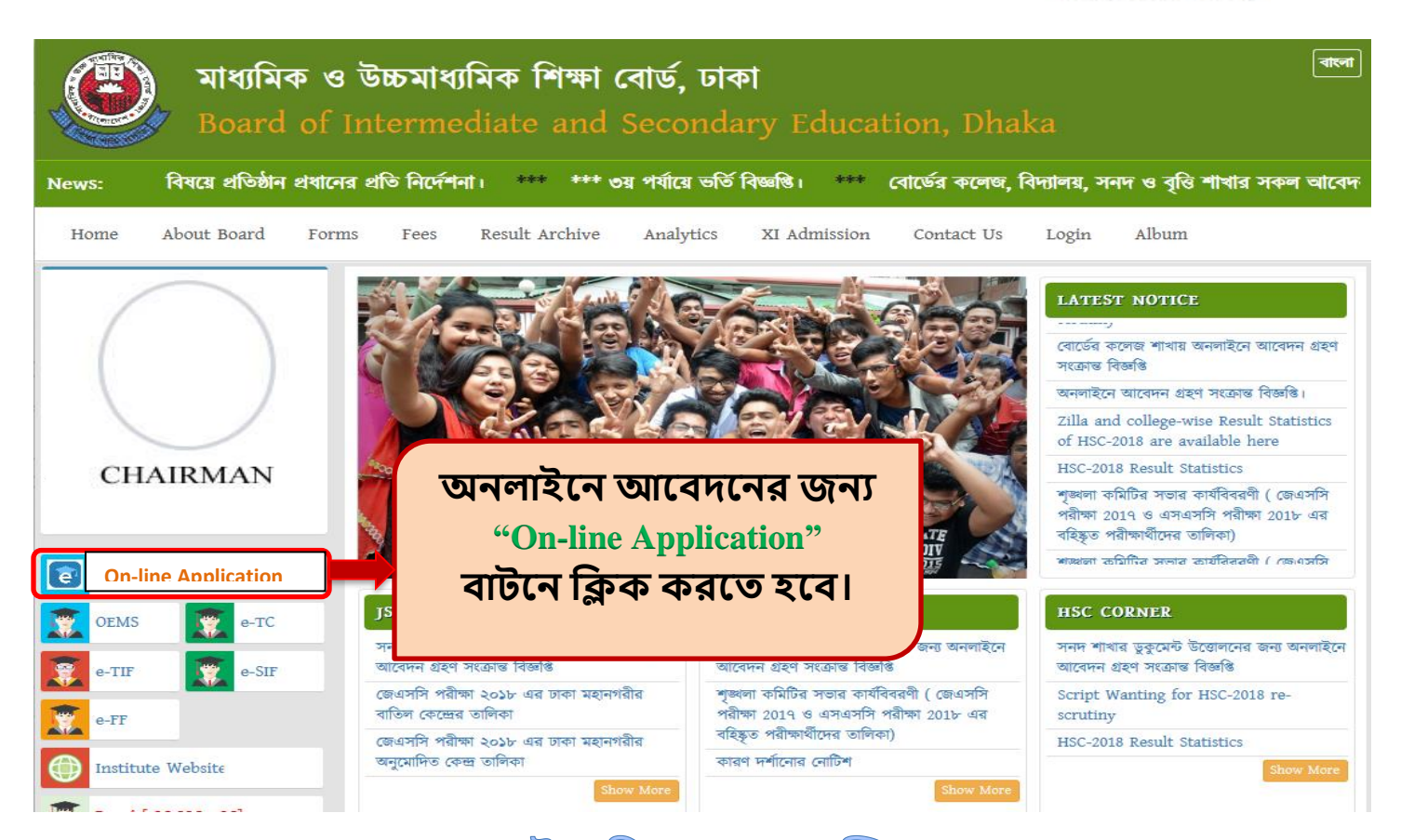

e-File Application Form বাটনে ক্লিকের পরের স্ক্রিন...

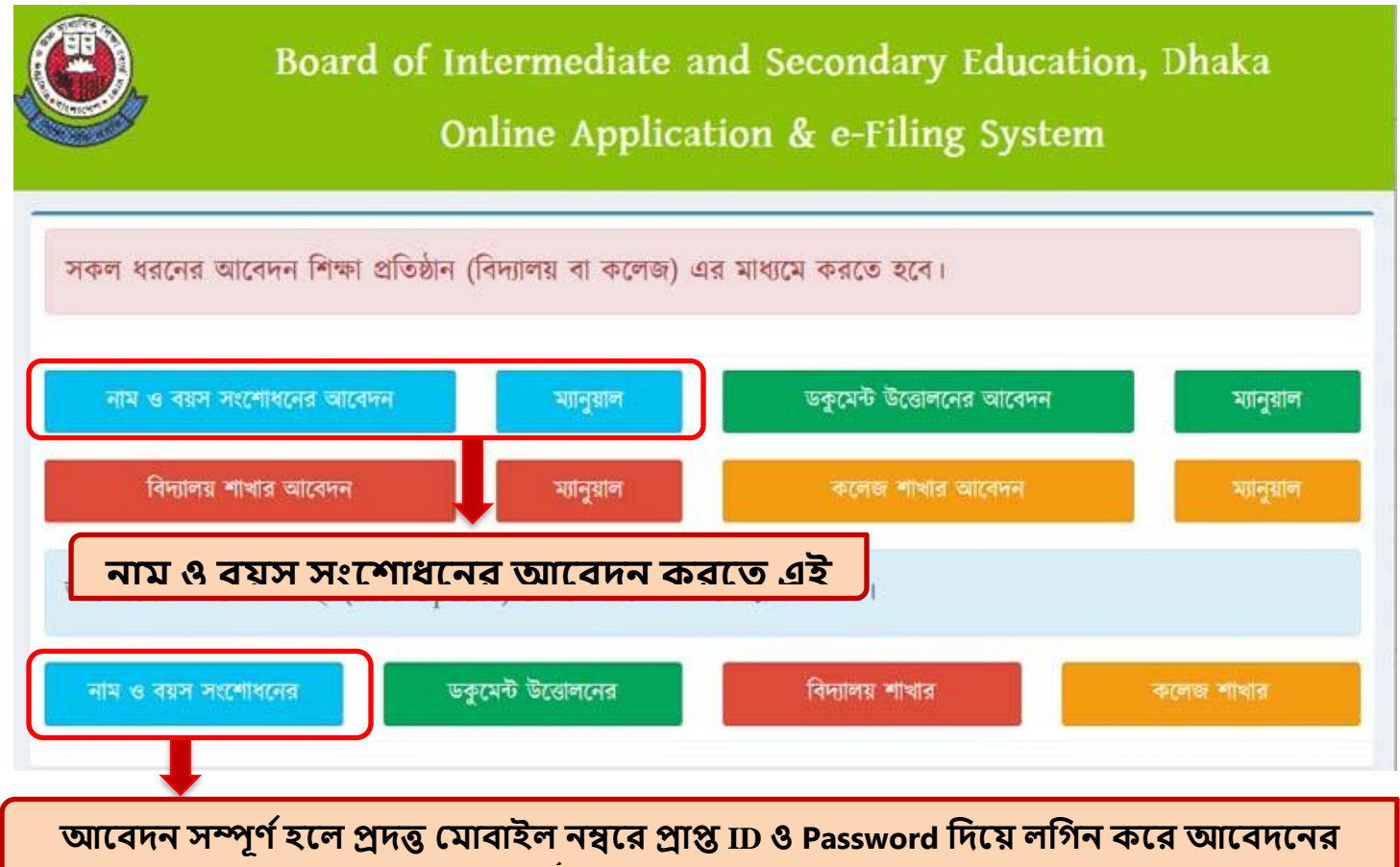

**সে ণয় ষ অেস্থো মদখো যোয়ে।**

**প্রয়য়োজনীয় কোগজঃ**

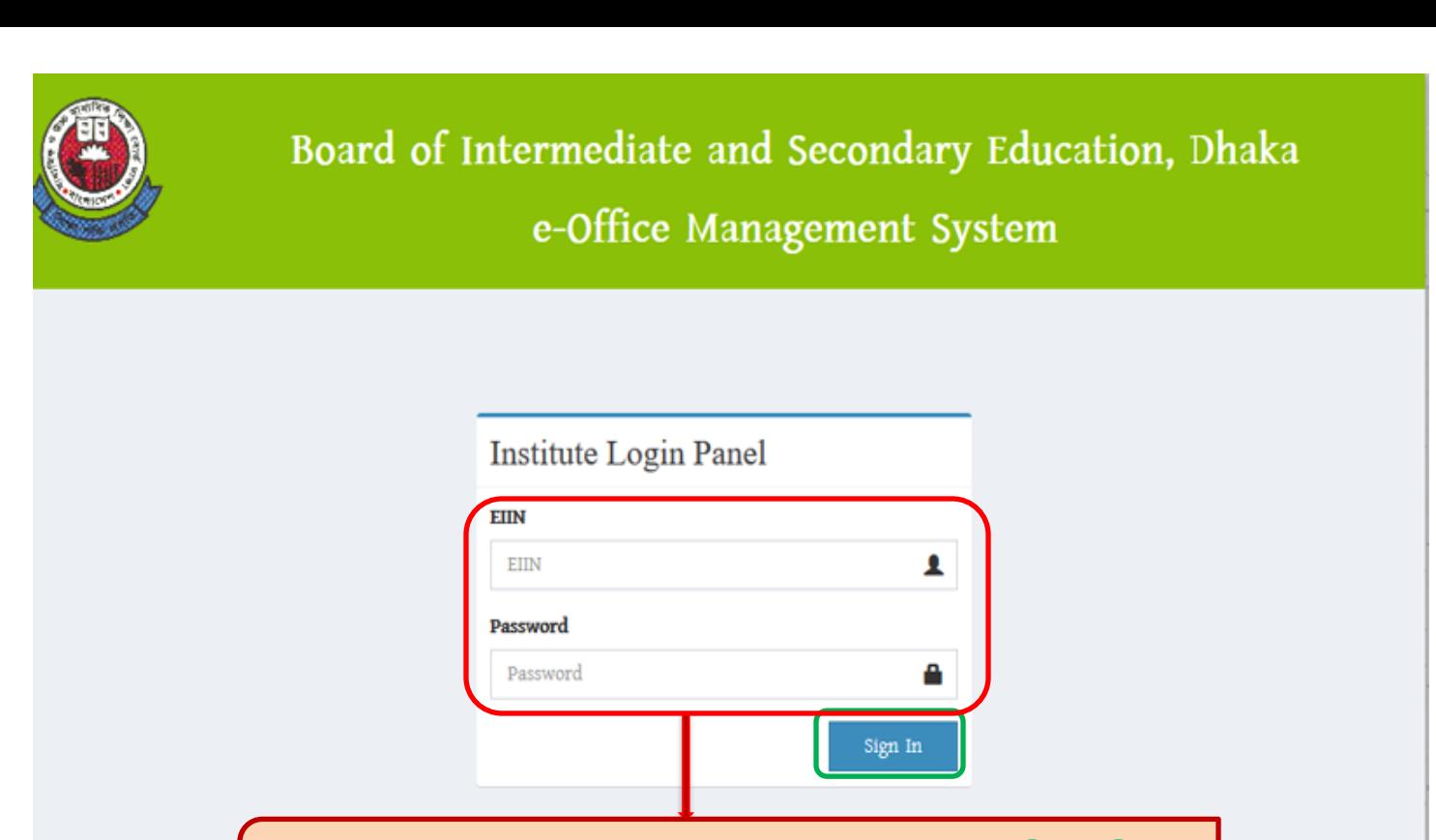

**মযয়কোয়নো ধরয়নর ডকু য়মন্ট উয়ত্তোলয়নর জনয ক্লনজ ক্লনজ প্রক্লেষ্ঠোয়নর মোধযয়ম EIIN ও Password ক্লদয়য় Sign in েোটয়ন**

### Sign in করার পরের স্ক্রিন...

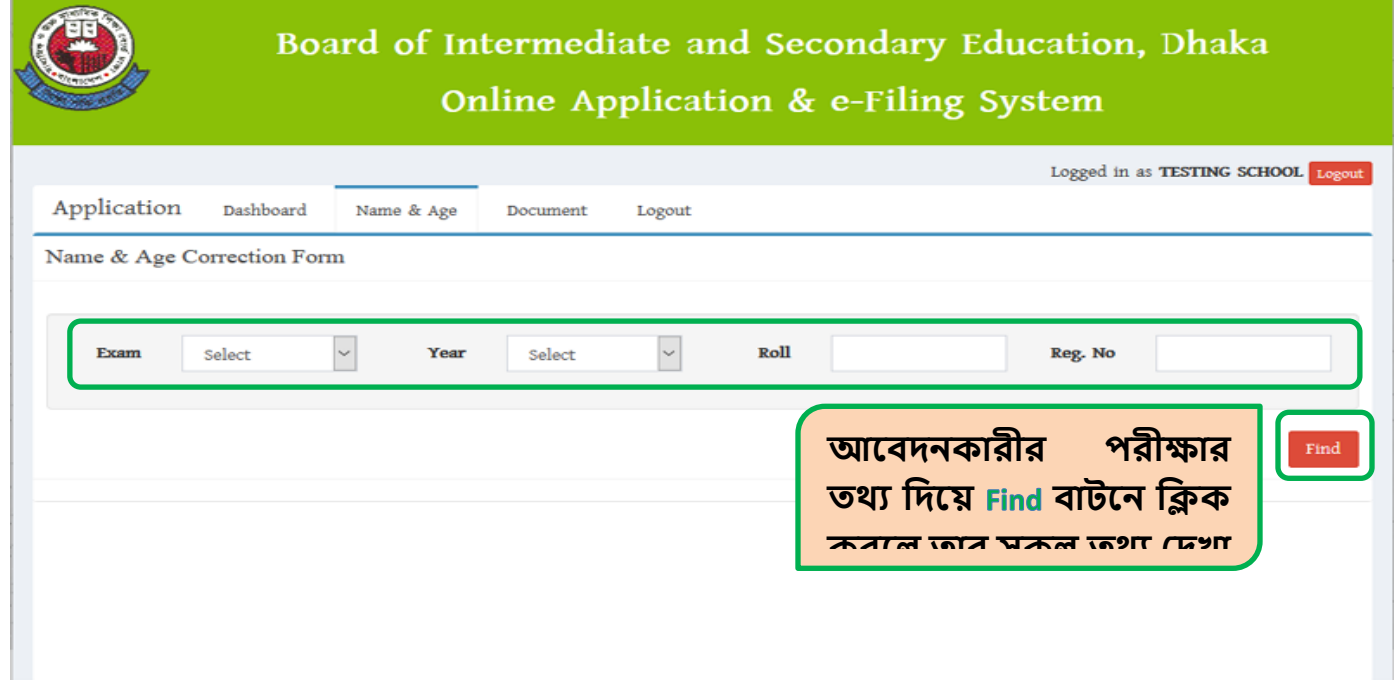

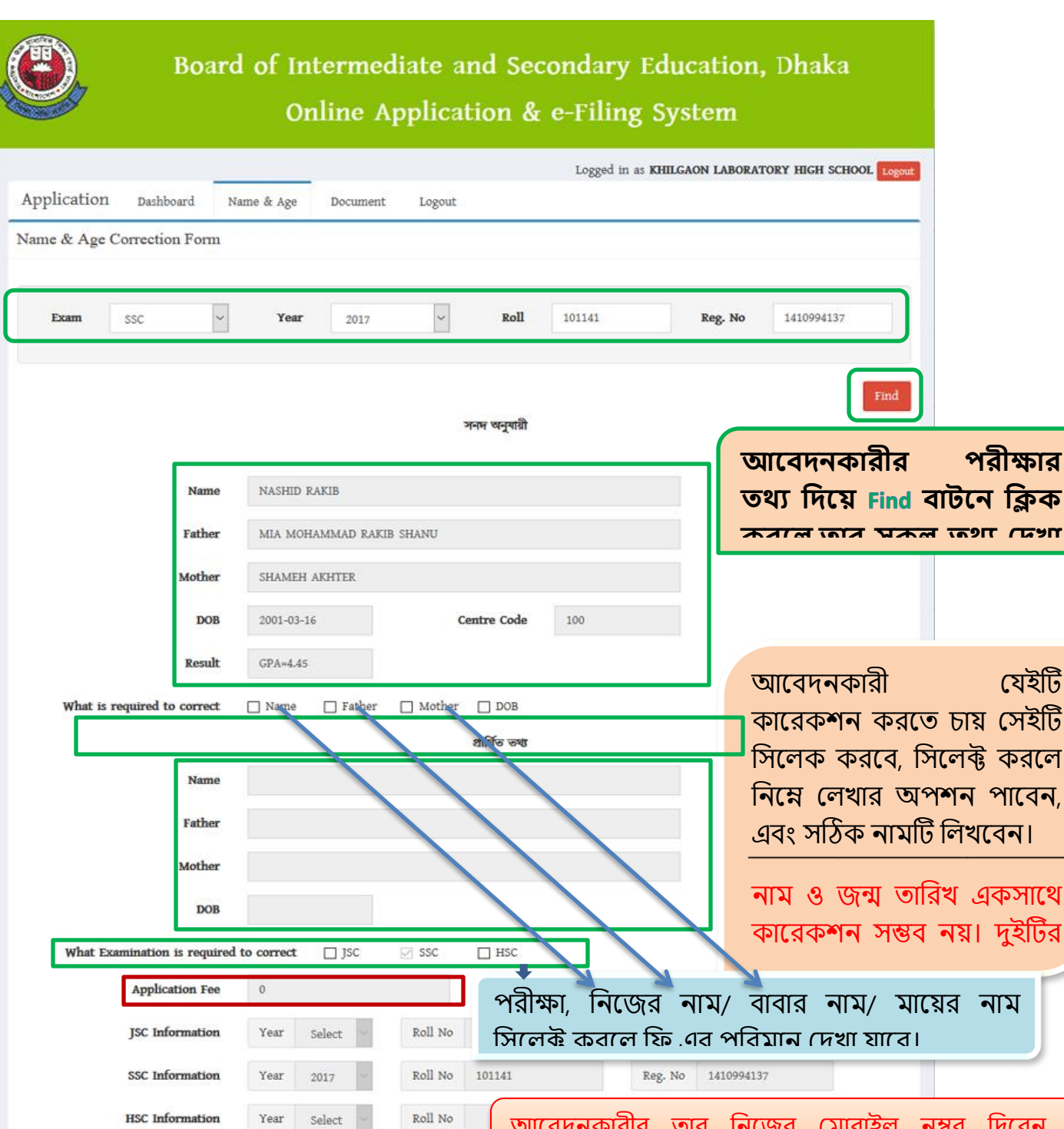

আবেদনকারীর তার নিজের মোবাইল নম্বর দিবেন, <mark>এপ্রিকেশন</mark> সাবম্মিটের পবে প্রদত্ত মোবাইলে cmc এ আইডি

আবেদনকারীর নিজের ছবি স্ক্যান করে Browse... No file সদবেন। Select  $\check{\phantom{a}}$ **কোয়রক য়নর কোরর্টট ড্রপডোউন মথ্য়ক ক্লসয়লক্ট**

#### প্রমাণের জন্য নিচের ফাইলগুলো সংযুক্ত করুন (যার জন্য যেটা প্রযোজ্য)

আবশ্যিক সংযুক্তিগুলো নিৰ্ভুল ভাবে স্ক্যান কবর pdf আকাবর Browse বাটনে ক্লিক করে আপলোড করতে হবে। ---------------------

**করুন অথ্য়ে ক্লনয়জ ক্ললয়খ**

### **সোেক্লময়টর আয়গ স্ক্যোন কক্লপগুয়লো সটিক আয়ে ক্লকনো যোচোই কয়রক্লনন।**

মাতা-পিতার ন্যাশনাল কার্ভের ফটোকপি (প্রযোজ্য ক্ষেত্রে)

তর্তি রেজিন্ট্রানের ফটোকপি (প্রযোজ্য ক্ষেত্রে)

াতা-পিতার যেকোন পরীক্ষা পাসের সনদের ফটোকপি (প্রযোজ্য ক্ষেত্রে<mark>)</mark>

 $_{01}$ 

Applicant/Parents Mobile

Applicant Recent Photo

Cause of Correction

নোটারী পাবলিকের ফটোকপি (প্রযোজ্য ক্ষেত্রে)

এফিডেভিডের পরিকার ফটোকপি (প্রযোজ্য ক্ষেরে)

অন্যান্য (প্ৰযোজ্য ক্ষেত্ৰে)

**Solution** थानि बंदे मर्ट्स शक्तावान कबारि त्य, आरक्सन<br>सर्वे कर्णुनन्न मात्री थाकरव ना। তথ্য সঠিক আছে । কোন ভূল বা অসম্পূৰ্ণ তথ্যের জন্য আবেদনটি

Attach

 $\mbox{Submit}$ 

**এইখোয়ন ক্লিক কয়র সোেক্লমট করয়ে**

**হয়ে।** 

# এপ্লিকেশনের সাবমিট করার পরের স্ক্রিন...

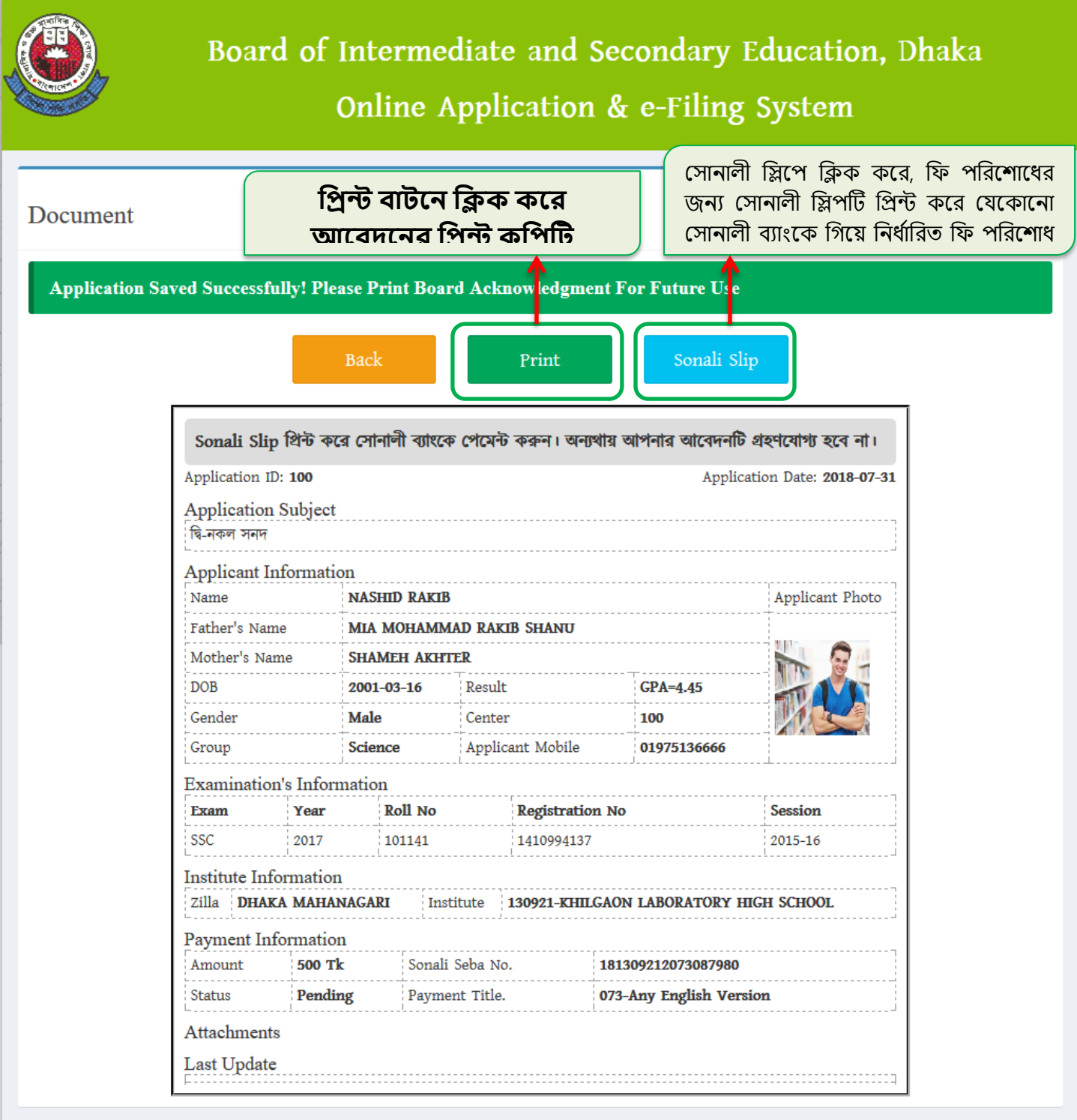

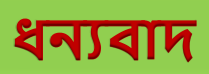